## 1. ICT 委員会 会議報告

愛知大学情報メディアセンターの事業および運営は、 豊橋 ICT 委員会及び名古屋 ICT 委員会を中心に行っている。ICT 企画会議のもと, 豊橋 ICT 委員会および名古屋 ICT 委員会を設置し、豊橋および名古屋(車道メディアゾーン含む)情報メディアセン ターの事業を推進する。

2009年10月から2010年9月に開催された各ICT委員会の議事は次の通りである。

豊橋 ICT 委員会

2009年

- 第1回10.月29日
- 1. 情報教育について
- 2. 2009年度新規ソフトウェア費について

#### 報告事項

- 1. LMS 運営特別委員会の取り組みについて
- 2. 2010年度新規予算の申請について

追加報告事項

- 1. 2010年度情報メディアセンター実習室 の使用について
- ◇第2回 11月23日
- 1. 2010年度新規予算について

### 報告事項

1. 情報メディアセンター開館スケジュー ルについて

追加議題事項

1. 2009年度「情報活用コンテスト」につ いて

#### 追加報告事項

1.情報教育環境検討特別委員会発足につ いて

第3回2月22日

- 1. 情報メディアセンター利用規則の改正 について
- 2. 実習室アンケートについて(中間報告)
- 3. 情報活用コンテストの審査について
- 4. その他

### 報告事項

- 1. 年度更新について
- 2.LMS 道
- 3. その他
- 追加議題
- 1. 2009年度 共通ソフトウェア費用につい  $\tau$

2010年

- 第1回5.月20日
- 報告事項
- 1. 2010年度豊橋 ICT 委員会の事業計画 (1)2011 年度の PC 実習室利用
- (2)次期豊橋情報メディアセンター所長
- (3) 第8期システムの検討
- 2. 2010年度第1回情報教育環境検討特別 委員会
- (新名古屋校舎・厚生棟 4F,講義棟 7F) 3. その他
- 

第2回7.月16日

- 1. 2011 年度 PC 実習室利用について
- 2. 次期豊橋情報メディアセンター所長の 選任に関するコーディネータの選出に ついて
- 3. 第8期システムについて

#### 報告事項

- 1.2010 年度第2[ 委員会報告
- 2.2010 年度第1回 LMS
- 3. その他

### ◇第3回 9月9日

- 1. 次期豊橋情報メディアセンター所長選 4. その他 出について
- 2. 第8期システムについて
- (1) 检討体制
- (2)予算申請までのスケジュール
- 3. その他

### 報告事項

- 1. 2011年PC実習室利用について
- 2. その他

名古屋 ICT 委員会

2009年

- 第2回10.月26日
- 1.今後の情報環境整備について
- 2. その他

### 報告事項

- 1. 実習室アンケートについて
- 2. LMS 運営特別委員会からの報告
- 3. その他

第3回11月26日

- 1. 2010年度予算申請について
- 2. その他
- 報告事項
- 1.情報教育環境検討特別委員会について
- 2.学生へのメールアドレスの配布につい  $\tau$
- 3. その他

## ◇第4回 1月21日

- 1.実習室利用アンケートについて 2.豊橋 ICT |
- 2.学生へのメールアドレスの配付につい――3  $\tau$
- 3. 2010年度開室予定について
- 4. 情報メディアセンター利用規則の改正 について
- 5. その他

### 報告事項

- 1. ユーザ IDの不正使用について
- 2. 貸出ノートPCの破損について

3. 年度更新申請の継続確認方法について

2010年

- 第1回5.月13日
- 議題
- 1. 新名古屋校舎のパソコン教室について
- 2. 新名古屋校舎のメディアゾーンの運用 について
- 3. その他

報告事項

- 1. Moodleの利用状況について
- 2. その他
- 第2回7.月27日
- 1. 情報メディアセンター所長の任期満了 について
- 2. 実習室アンケートについて
- 3. その他

### 報告事項

- 1. 情報教育環境検討特別委員会報告
- 2. LMS 運営特別委員会報告
- 3. 貸出ノートパソコンの盗難について
- 4. その他

### 第3回9.月16日

- 1. 情報メディアセンター所長の選出につ いて
	- 2. その他

報告事項

- $1.$  USB  $>$
- 
- 
- 4. その他

## 2. 情報メディアセンター主催行事  $(2009410H - 201049H)$

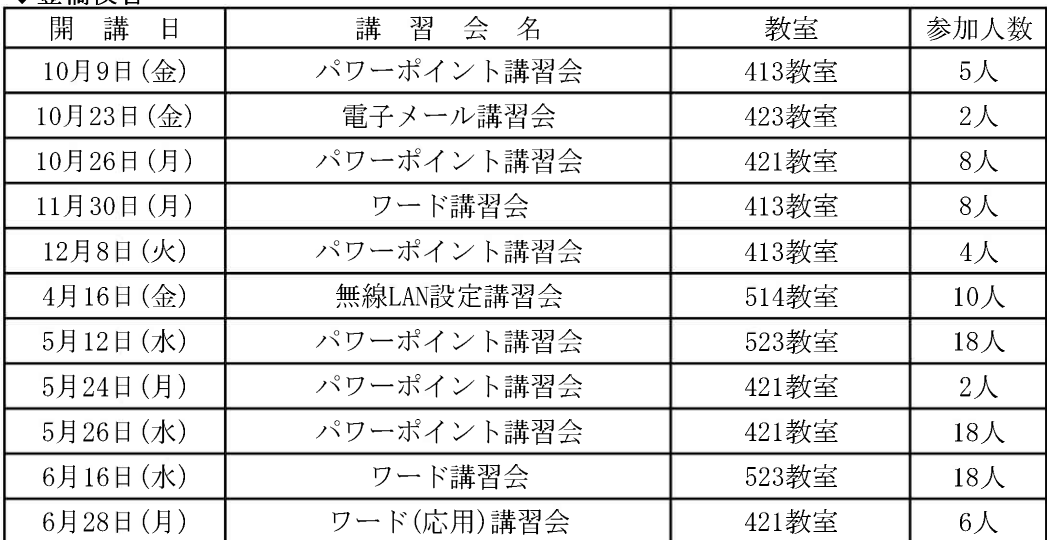

## ▲曹橋校舎

## ◆名古屋校舎

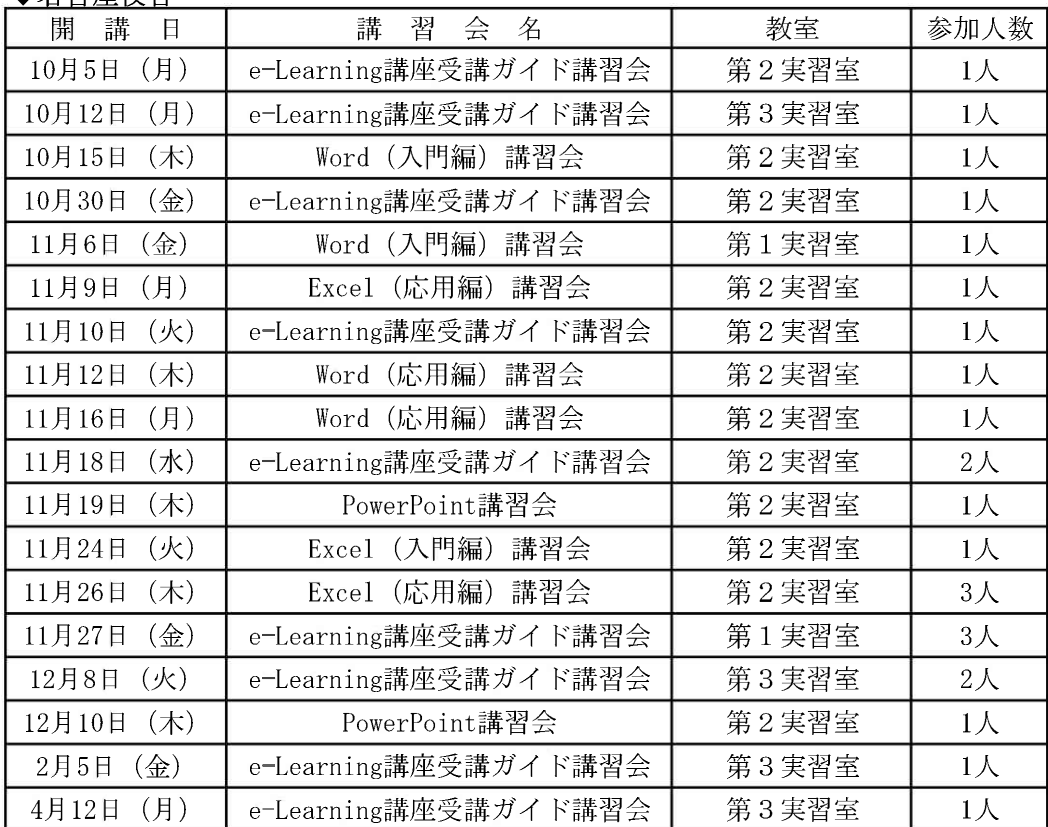

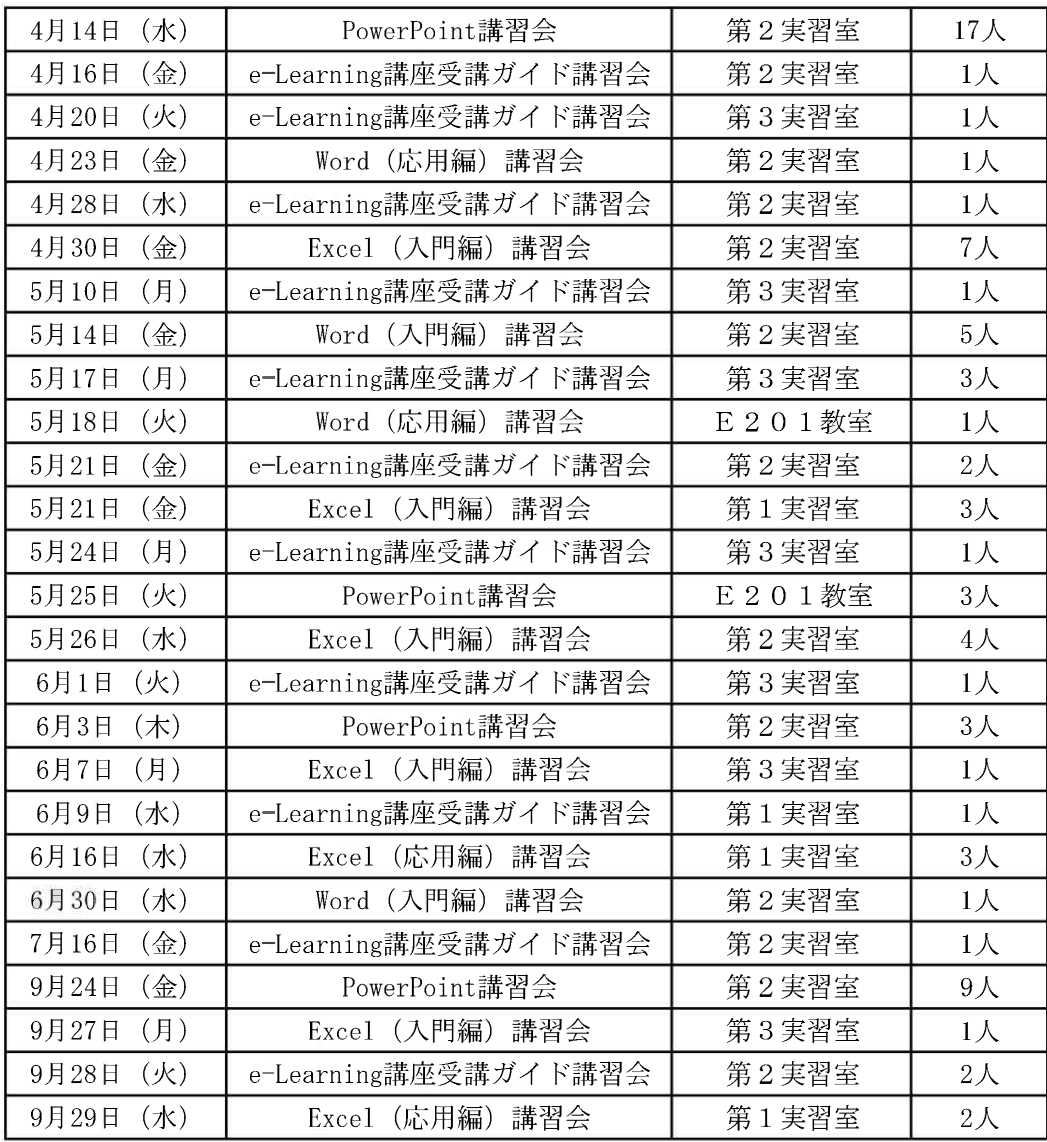

# ◆車道校舎

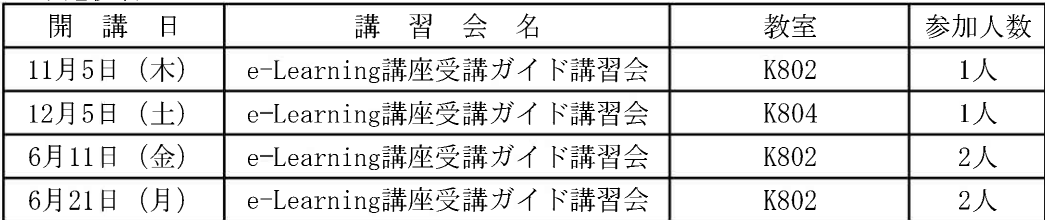

# 2009年度 LMS 運営特別委員会活動報告

1. LMS 運営特別委員会について

本委員会はLMSの運用内規,運用指針等について提案を行い,LMSの安定的な運 用を行うこと並びに, LMS システムの利用促進並びに教材の電子化促進を行うこと を任務として発足した。

(A)委

委員の構成は以下の通り。

- ① 委員長 ― 伊藤 博文 教授 (名古屋情報メディアセンター所長)
- ② 委員 蒋 湧 教授 (豊橋情報メディアセンター所長) 龍 昌治 教授 (豊橋教学委員会推薦) 齋藤 毅 准教授 (名古屋教学委員会推薦) 岩田 員典 准教授 (名古屋 ICT 委員会推薦) 三浦 文博 課長 (情報システム課)
- 石原 有希子 係長 (情報システム課) ③ 事務幹事 秦俊一郎 係長 (名古屋情報メディアセンター) 濱口 庸介 係長 (豊橋情報メディアセンター)

なお、Moodle の運営にあたっては、以下の協力を得た。 豊橋校舎担当: 運営堂 森野 誠之 (運用保守業務委託先) 名古屋校舎担当:株式会社コネクティボ 内田 広幸(運用保守業務委託先)

(B) LMS 運営特別委員会

2009年度における委員会活動は以下の通り。

- ◆第1回: 2009年4月29日 (水) 15:00~16:40
	- 議題: (1) LMS 導入準備特別委員会報告について
		- (2) LMS 運営体制について
		- (3) 教職員向け講習会について
	- 報告: (1) 教材電子化スタッフの運用について
		- (2) 「大学 e-ラーニング協議会」の参加について
		- (3) Moodle に関する懸案事項について

◆第2回: 2009年7月1日(水) 15:30~17:00

- 議題: (1) LMS 運営特別委員会業務及び今後の活動計画について
	- (2) 教材雷子化について
	- (3) 業務委託について
- 報告: (1) 教員向け Moodle 講習会開催について
	- (2) 4.5月の利用統計について
- ◆第3回: 2009年10月1日(木) 13:30~15:00
	- 議題: (1) LMS 講習会報告について
		- (2) 第2回LMS 講習会の開催について
		- (3) 秋学期の展開方法について
		- (4) インフルエンザによる休講時への対応について
	- 報告: (1) 6~8月の利用統計について
- ◆第4回: 2010年2月4日(木) 10:00~12:50
	- 議題: (1) 年度切替について
		- (2) 教材の雷子化について
		- (3) モジュール開発について
		- (4) 2009年度事業報告について
		- (5) 2010年度事業計画について
		- (6) 2010年度の業務委託について
	- 報告: (1) 秋学期 Moodle 講習会実施状況報告について
		- (2) 業務委託作業報告及び利用統計について
		- (3) 2009年度予算執行状況について
		- (4) 2010年度予算申請について

◆Moodle 情報交換会: 2010 年3 月 12 日 14:00~15:00

司会: 伊藤 LMS 運営特別委員会委員長

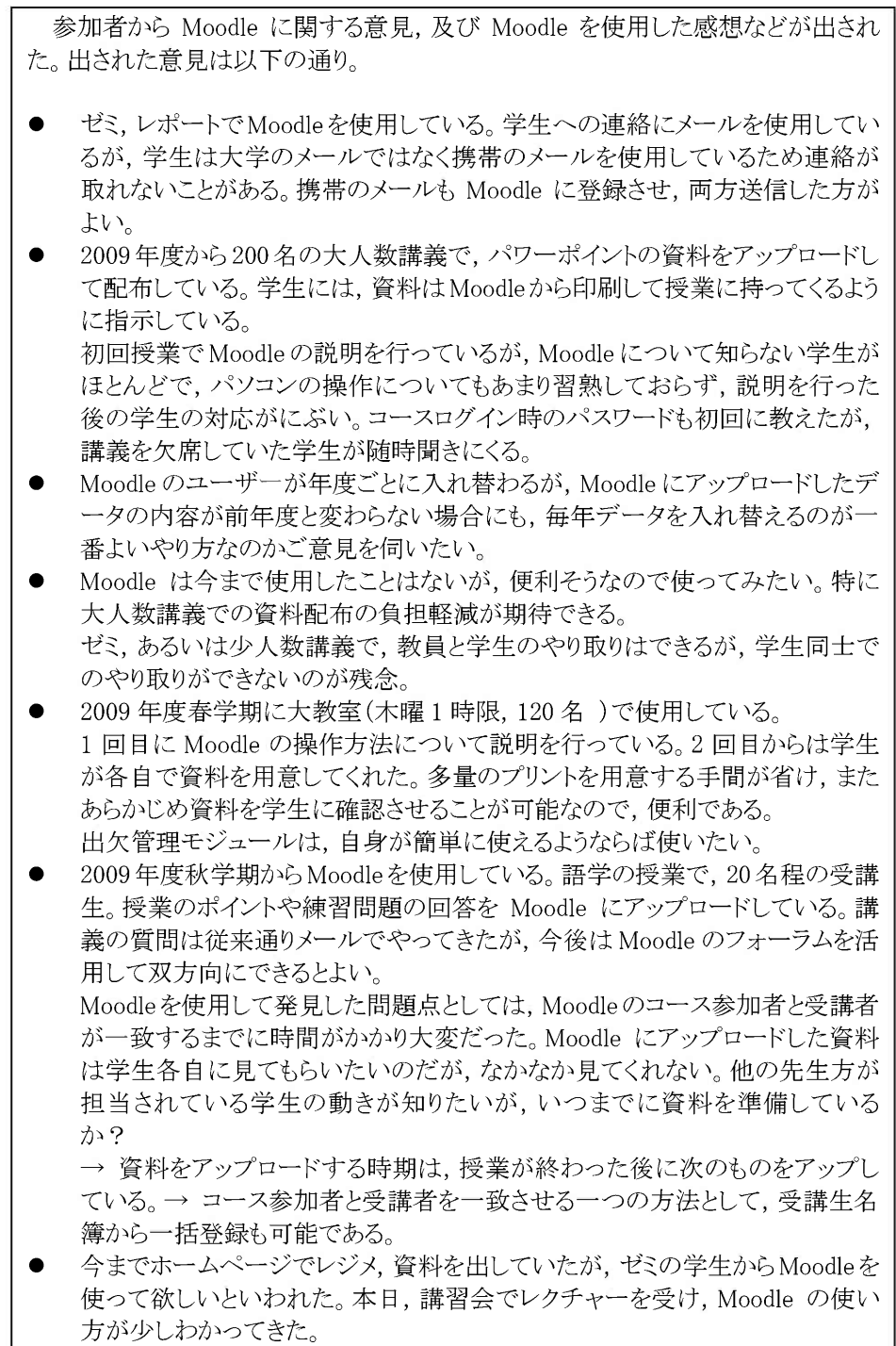

Moodle の使い方としては、春学期に体育の授業 240 名に資料配布として利 用している。また、秋学期は情報系の授業で、出欠管理としても利用してい  $\mathcal{Z}_{\infty}$ 

2010年には、1年の体育のレポートをMoodle で提出させようと考えている。

- 情報系の授業では、小テストやフォーラムの書き込み、レポート回収を行って いる。一般の授業では、携帯を使った出席管理やアンケートを試験的に実施 している。 短大では卒業研究の抄録提出を Moodle でやらせたところ, 230 名のうち 180
- 名が説明なしで提出できたことを確認している。 情報と社会(受講生600名程度)で使用している。大人数のため大変なプリン ト配布の代わりに資料をMoodleにアップロードしている。また、小レポートも実 施し580名分を回収できた。 単位レポートは Word のテンプレートを用意して書かせ、回収している。レポ ート回収後は、レポート一覧を CSV に出力するなど、工夫して利用している。
- 資料配布として利用している。また同じ悩みで、資料をMoodleにアップロード しても学生が準備してこない。学生には、HP検索,教員名簿, Moodle からロ グイン画面に行けると説明はしているが、成績の悪い学生ほど資料を印刷し て用意してこない。成績のよい学生からは好評。 誰でも簡単にできると思っていたが、できないのかもしれない。これぐらいは 学生の共通の能力としてできるようにして欲しい。
- レポート回収に使用している。評価は使っていないが 2010 年度からやってみ たい。

なお,レポート提出時間順にダウンロードできるようになるとよい。理由は,課 題を出すと友達のものをコピーして、ほぼ同じ時間に送信してくるので、チェ ックがしやすくなる。また、メールを送る機能で、携帯にも送れるとありがたい。 (宛先を2箇所指定できるとよい。)

法情報学で使用、フォーラムを活用している。学生に課題を与え、感想などを 授業が始まる前にフォーラムに書き込ませ、それを授業でディスカッションの 題材にしている。2010年からは他の科目にも展開したい。

### ◆課題点

- 1) 携帯メールと大学メール
- ・ 携帯のアドレスを設定しても、今の学生は携帯のアドレスを頻繁に変えてしま  $\tilde{D}_{\alpha}$
- ・ 2010 年度、豊橋では Active!Mail で携帯に転送させる設定をさせる予定であ る。大学のメールに送れば、携帯メールへ転送されるようになる。
- 2) Moodle の学生への周知徹底、全学生の利用スキル向上
- 3) リストア時のユーザー除外
- · マニュアル バックアップ-リストア編 P.13 下にユーザー除外方法記載。
- 4) フォーラムでの学生同士のコミュニケーション
- ・ フォーラムでは他人のコメントを見てコメントの評価をさせることができるが、友 人の投稿に評価をつけさせるのは、非常にやりにくい。
- ワークショップ (モジュール)であれば,匿名で評価させることができる
- 学生同士で双方向のコミュニケーションをやる方法はないのか。
- ・ SNS をいれてコミュニケーションがとりやすい環境を作ることも必要ではないの か、
- 5) 出席管理
- 携帯でアクセスして出欠を確認できないか? → 問題点はあるが、作成したモジュールで出席は取ることができた。

### ◆要望

地域政策学部の新カリキュラム(GIS)が 2012 年度からスタートする。そのための コンテンツや教材を作成するため,テストサーバーを利用したい。また,何人かの 教員は現在は別の大学に所属しているが、一緒に作りたいので学外者からも利用 できるよう検討してほしい。

以上

2. Moodle 講習会

Moodle の利用促進のため、Moodle 利用講習会を以下の通り実施した。

第1回Moodle講

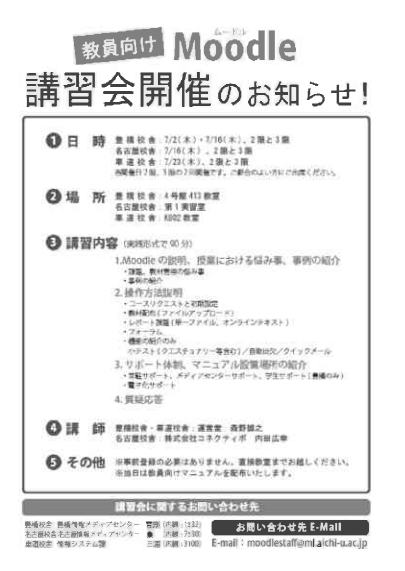

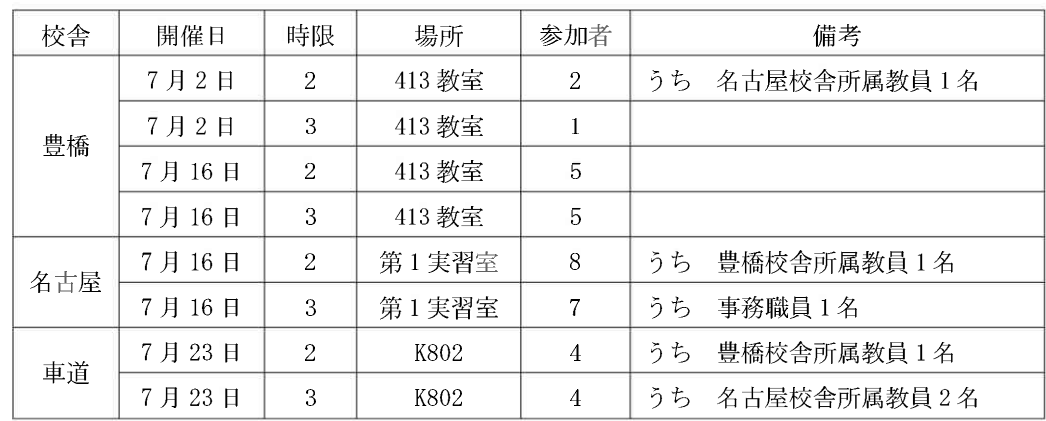

## 表 1. 第1回 Moodle 講習会 参加状況

第2回Moodle講

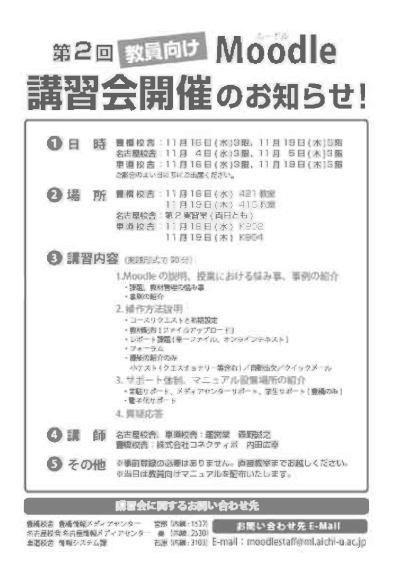

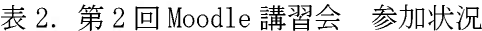

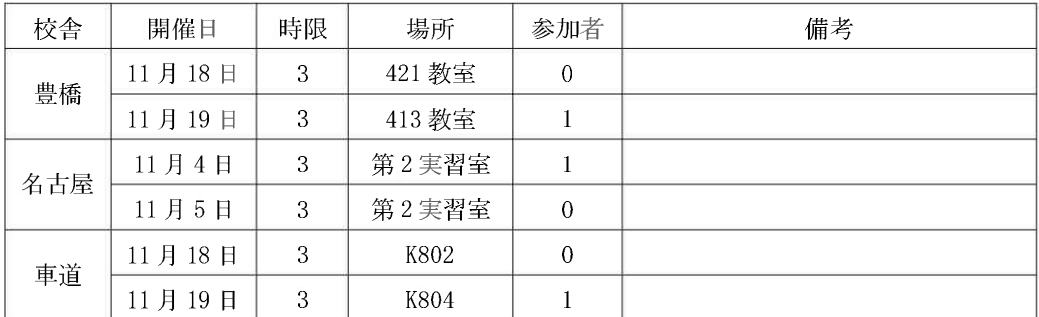

# 第3回Moodle講

|       | 第3回 教員向け Moodle<br>溝習会&情報交換会開催<br>のお知らせ!                                                                                                    |
|-------|----------------------------------------------------------------------------------------------------|
|       | 名古屋校舎: 3 頁 12 目 (金)、13:00~14:00<br>車連校舎:3月12日(金)、13:00~14:00<br>【记忆】台 暨横校舎:3月12日(金)、14:00~15:00<br>名古居校舎: 3月12日 (金), 14:00~15:00<br><b>車連校舎:3月12日(金), 14:00~15:00</b> |
|       | 2 場 所 量模校舎:研究館第3会調室<br>名古屋校舍:中央教室捷 第4研修室<br>腹道校舍:本院 KBD4 数据                                                                                                    |
|       | 5 講習内容 (米味まで60分)<br>1.09 年コースから 10 年コースへのコースデータの移行方法説明<br>マニュアルに行ってご認明します。<br>2. その他 Moodle の活用方法の説明<br>· SAK 9918<br>$-4.791$<br>3. 葡糖店答                             |
|       | 4 情報交換会 (TV 会議で 60 分)<br>校舎を TV 会議で結んで Moodia を使った授業での協み、提醒以どを意見す<br>接していただき、より良い授業について考えていきます。                                                                       |
|       | <b>6 III 師 皇橋校舎:運営堂 森野M2</b><br>名古屋校舎:株式会社コネクティボ 内田広幸<br>車道校舎はTV中継となります。                                                                                              |
| 6 その他 | ※事前登録の必要はありません。<br>直接教室までお越しください。<br>※当日は教員向けマニュアルを配布いたします。                                                                                                    |
|       | 議習会に関するお問い合わせ先<br>警戒投票 警戒情報メディアセンター<br><b>京永 35歳:1932</b><br>お問い合わせ先 E-Mall<br>名古屋校舎タミ展情報メディアセンター 事 (名親:2330)<br>rs# (xai 3103) E-mail - moodlestaff@ml.aichi-u.ac.jp |

表 3. 第3回 Moodle 講習会 参加状況

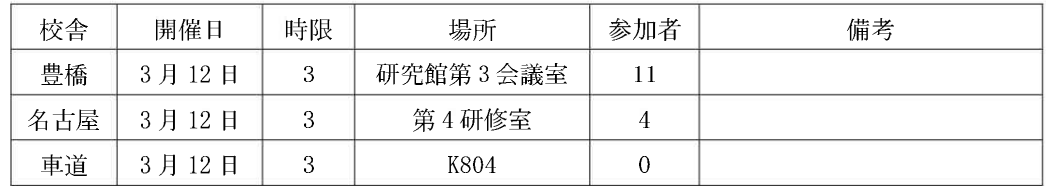

# 3. Moodle

(A) コース利用状況

運用開始初年度ということもあり、春学期は 49 コースでの開設となった。 しかし、7月に開催した講習会、チラシの配布等の広報活動により、秋学期に は春学期に比べ7割ほど増加し84コースの利用があった。

| カテゴリ        | 09年春学期         |                | 09年秋学期         |                | 合計             |                |
|-------------|----------------|----------------|----------------|----------------|----------------|----------------|
|             | コース数           | 教員数            | コース数           | 教員数            | コース数           | 教員数            |
| 共通教育科目<豊橋>  | 11             | $\overline{1}$ | 26             | 11             | 37             | 18             |
| 共通教育科目<名古屋> | 5              | 3              | $\overline{1}$ | 5              | 12             | 8              |
| 法           | $\overline{c}$ | $\overline{2}$ | $\overline{4}$ | 4              | 6              | 6              |
| 現中          | $\overline{2}$ | $\overline{2}$ | 1              | $\blacksquare$ | 3              | 3              |
| 経営          | 9              | 5              | 17             | $\overline{1}$ | 26             | 12             |
| 経済          | 9              | 5              | 16             | 8              | 25             | 13             |
| 文           | 1              | 1              | $\overline{2}$ | $\overline{2}$ | 3              | 3              |
| 国コミ         | $\overline{2}$ | 1              | 1              | 1              | 3              | $\overline{2}$ |
| 短大          | 3              | $\overline{c}$ | 4              | $\overline{2}$ | $\overline{1}$ | 4              |
| 法科          | 1              | 1              | $\overline{2}$ | $\overline{2}$ | 3              | 3              |
| 会計          | 1              | 1              | 0              | $\Omega$       | 1              | 1              |
| 大学院         | 1              | 1              | 1              | 1              | $\overline{2}$ | $\overline{2}$ |
| 資格課程        | $\overline{2}$ | $\overline{2}$ | 3              | 4              | 5              | 6              |
| 合計          | 49             | 33             | 84             | 48             | 133            | 81             |

表 4. 2009年度コース登録数及び利用教員数

※利用教員数は延べ人数

(B) サイトアクセス

4月は新入生のオリエンテーション等で Moodle の紹介を行ったためアクセ ス数があったが、コース数の少なさや在校生への認知度の低さから5月,6月 は伸び悩んだ。

秋学期からは、利用教員及びコース数が増加し、10月には学内活動数が 100,000を超え、学外からの活動数も増加した。特に夜間 (20時から1時)の アクセスが増加しており、自宅等での予習や復習に供していると思われる。

図 1. 2009年度 Moodle アクセス統計

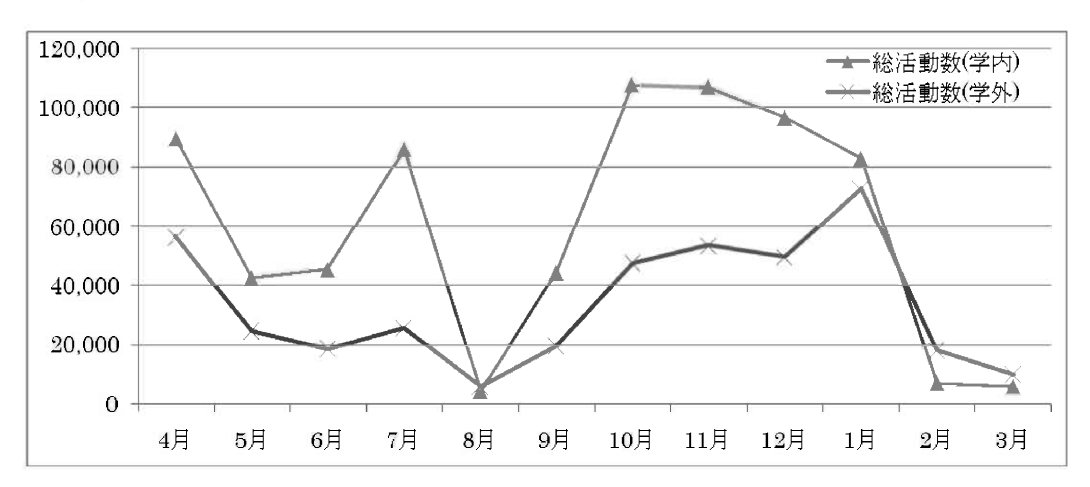

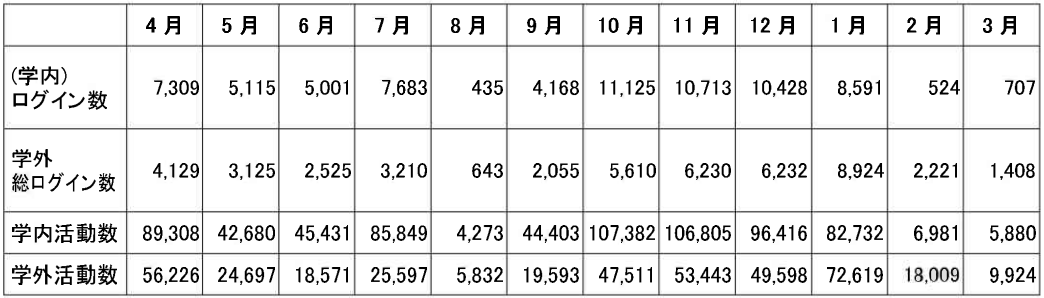

# 図 2. 時間別学期別活動数

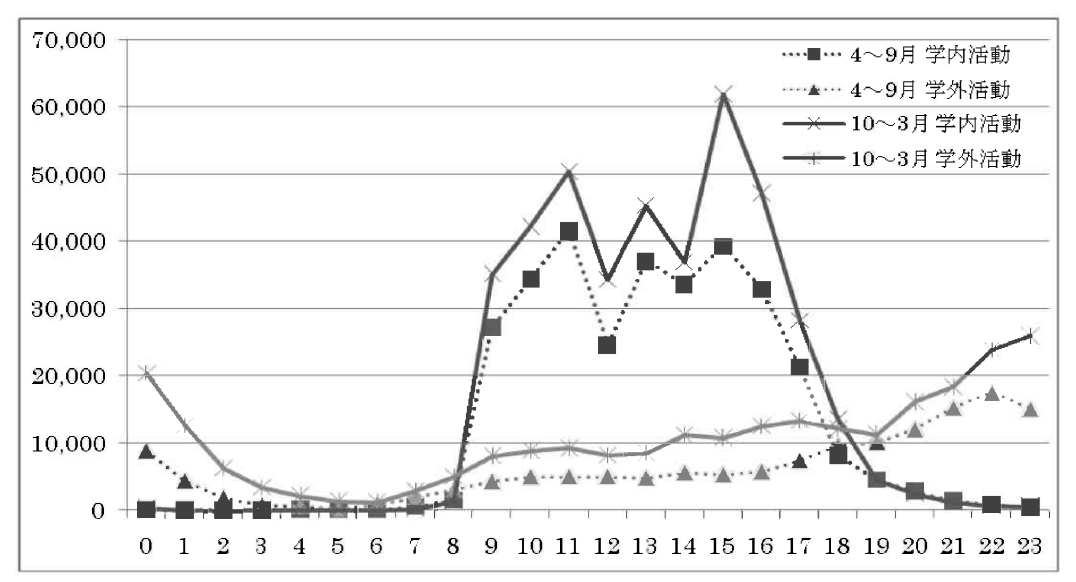

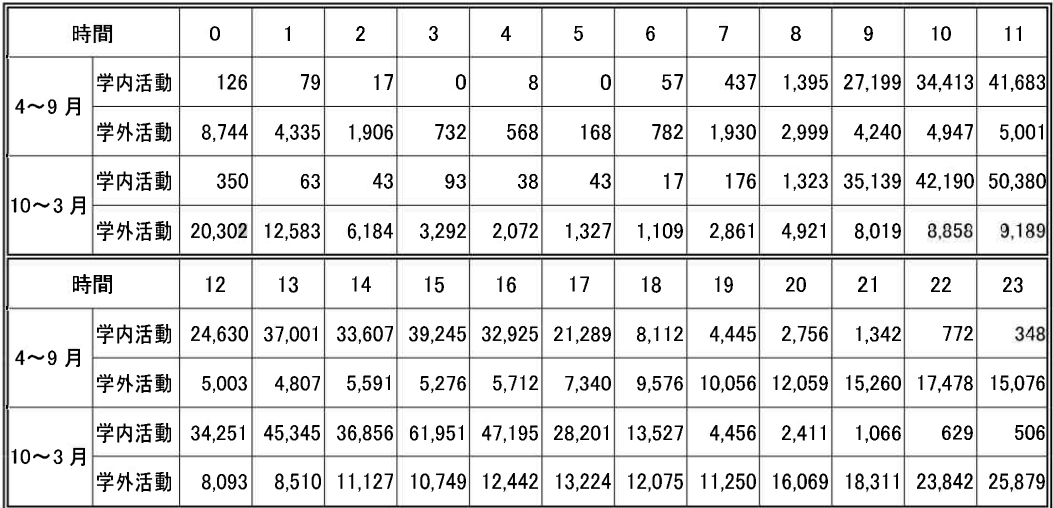

(C) 有料コンテンツ利用状況

日本データパシフィック社製の「コンピュータ入門コース (Windows Vista 活用編)」,「Word2007 入門コース」,「Excel2007 入門コース」,「PowerPoint2007 入門コース」,「レポート作成入門コース」の5つの e-Learning コンテンツを 導入し、自学自習用コースを設置し提供した。利用状況は以下の通り。

図 3. 有料コンテンツ利用状況 (利用者区分別活動数)

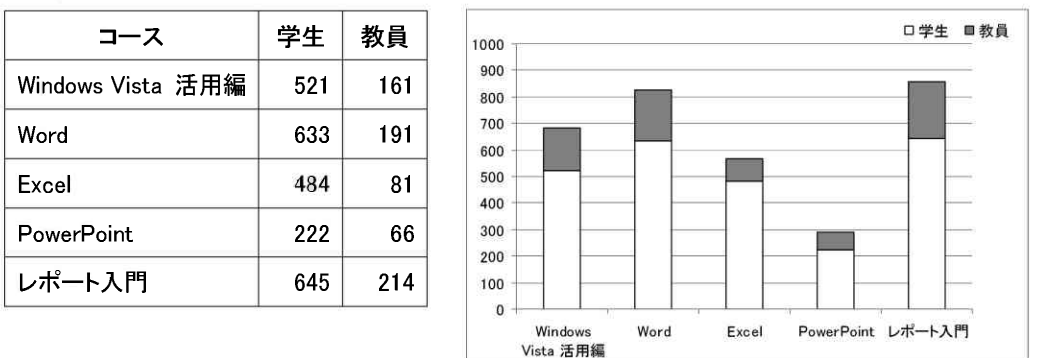

(D) UPO-NET 利用状況

放送大学 ICT 活用·遠隔教育センターがトライアルとして無償提供していた UPO-NET の教材「英語 TOEIC」,「リメディアル英語」,「ニュース時事能力検定」, 「日本語検定」,「数学」,「SPI」を提供し,自学自習用として提供した。利用 状況は以下の通り。

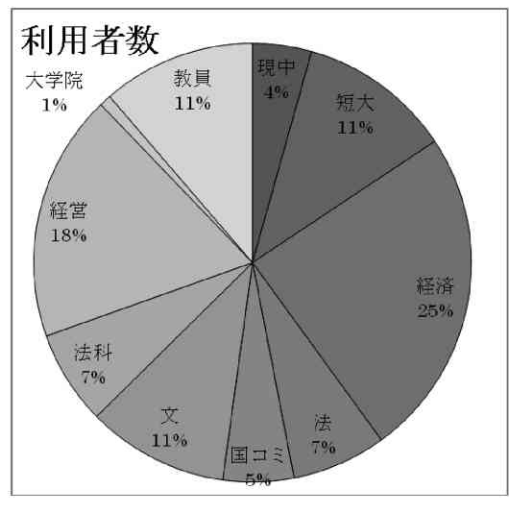

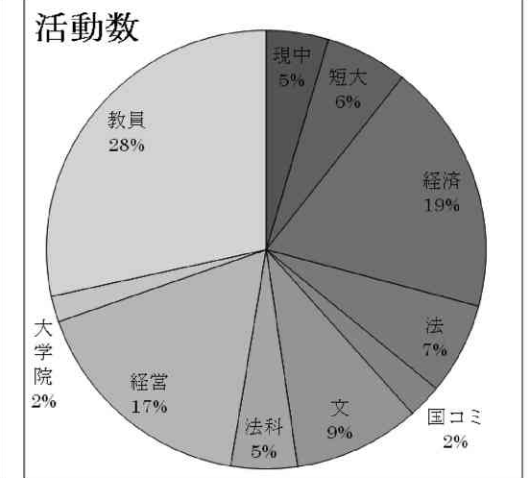

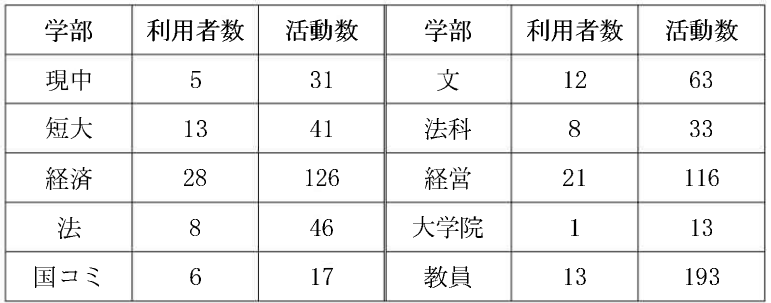

図 4. UPO-NET 利用統計 (学部別利用者数及び活動数)

2009年度は、情報活用コンテストも第5回目となり、技術の向上が見られました。

### 開催概要

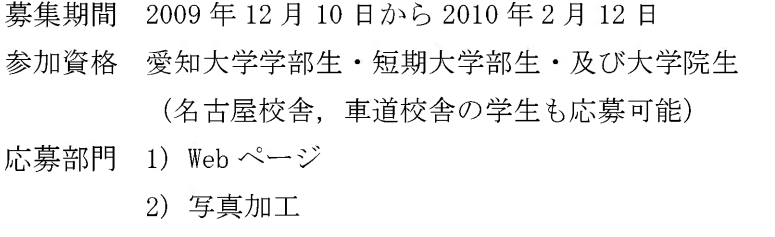

- 3) 動画編集 (携帯電話でも可)
- 応募総数 1) Web ページ 2名
	- 2) 写真加工 6名
	- 3) 動画編集  $4<sub>A</sub>$
- 受賞者

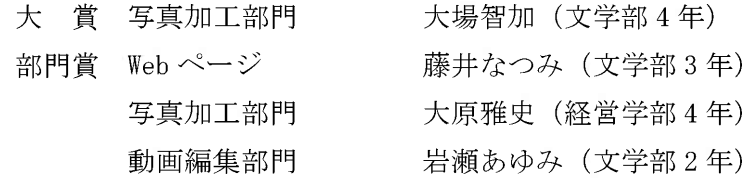

以 上

# 3. ICT委員会構成員

橋ICT委員 (2010年10月1日現在

| 役職名            | 所<br>属        | 名<br>氏      |
|----------------|---------------|-------------|
| 豊橋情報メディアセンター所長 | 経済学部          | 沓掛<br>俊夫    |
| 委 員            | 文学部           | 充良<br>中尾    |
|                | 経済学部          | 治敏<br>湯川    |
|                | 国際コミュニケーション学部 | トーマス・M・グロース |
|                | 短期大学部         | 彰<br>谷      |

# 名古屋ICT委員 (2010年10月1日現在)

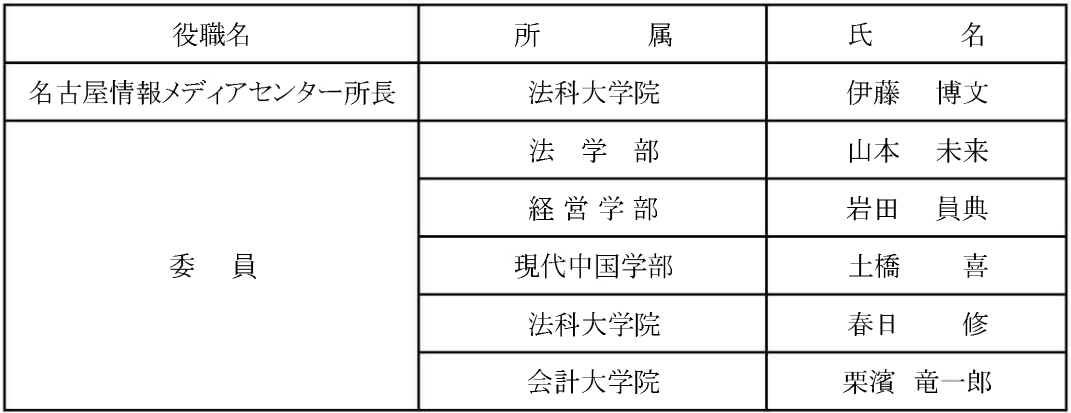

# 情報メディアセンター事務室

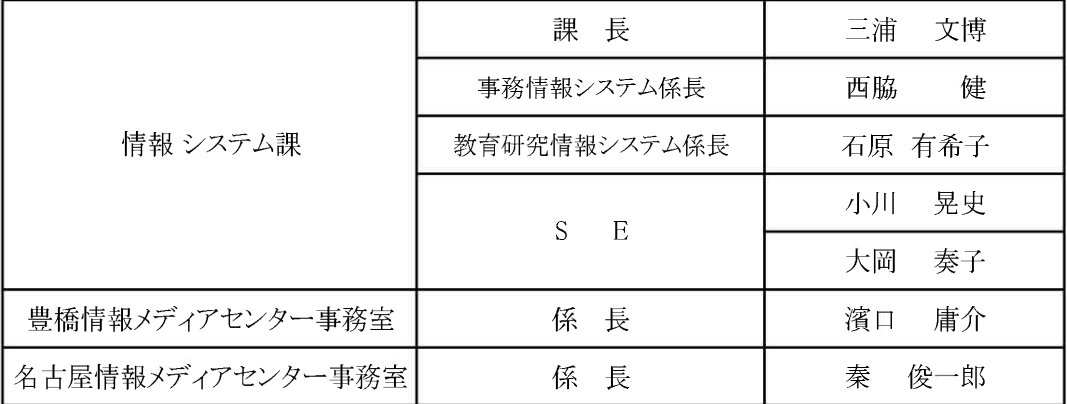

# 4. 愛知大学 情報メディアセンター沿革・歴代所長

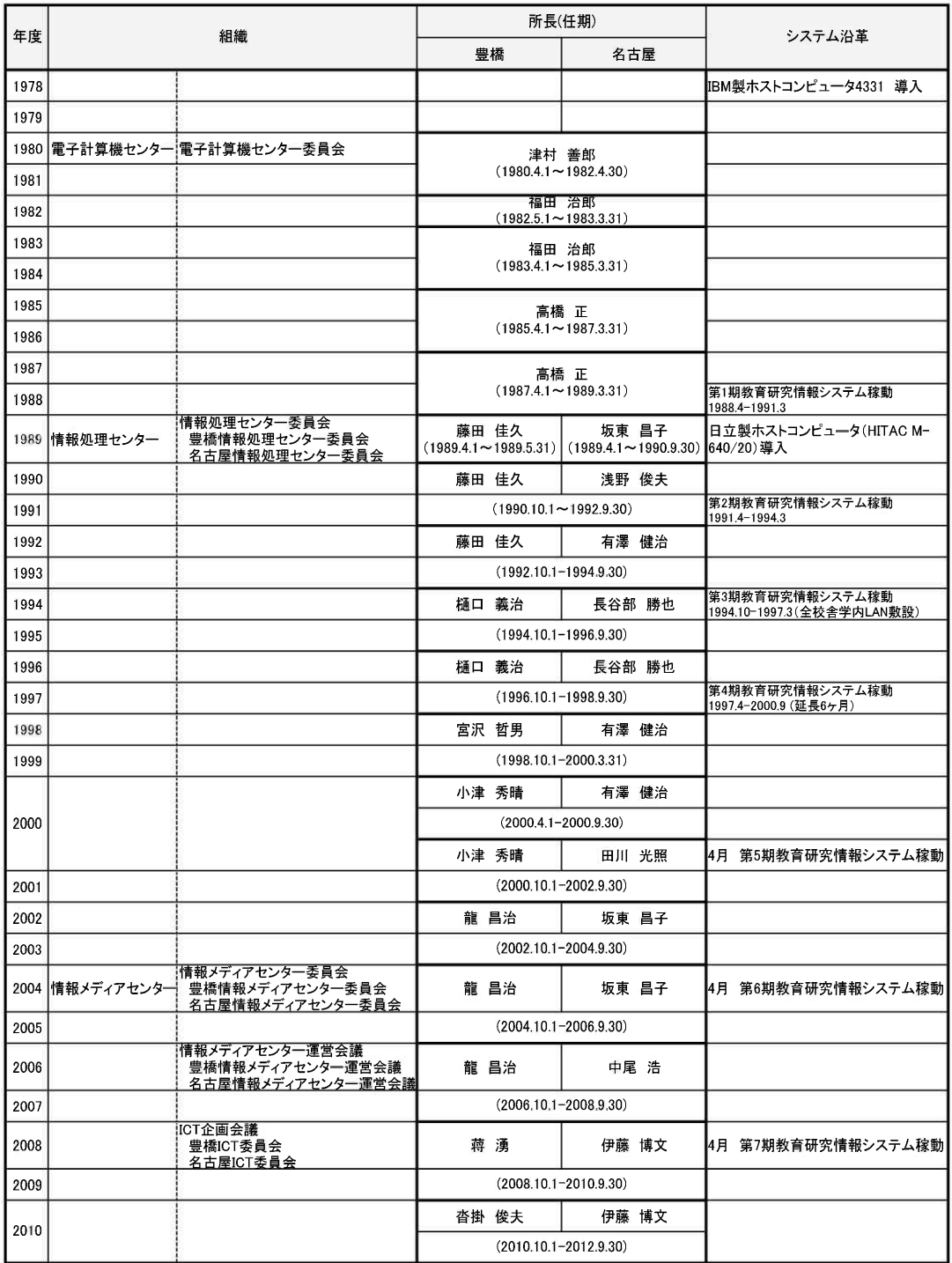

## 5. 自 己 紹 介

豊橋情報メディアセンター 濱口 庸介

2010年度の人事異動に伴い、豊橋図書館から豊橋情報メディアセンターへ異動となりま した。私にとって豊橋情報メディアセンターは、10数年振りに戻ってきた懐かしい場所で もあります。当時は、豊橋情報処理センターという名称でした。実習室のパソコンは、 Windows95,98を使用しており、今日のようにまだインターネット接続が定額常時接続では ない為、インターネット接続の為のダイアルアップサービスを大学が提供していた、そん な時代でした。また、8月には一般市民の方を対象にしたパソコンを使った「公開講座」を 豊橋情報処理センターで企画し、担当の先生、相談員、派遣の方々、職員と皆で協力して 実施したこと、その「公開講座」PR 用ポスターが渥美線の中吊りに貼られていた光景を, 梅雨が明けた頃になると今でも懐かしく思い出します。

一方, その頃, 情報を取り巻く世界では、2000年問題が騒がられ、『インターネットはか らっぽの洞窟』(クリフォード ストール:著) という本が話題になり,インターネットの 普及により到来するであろう.幾分かもてはやされ気味だったネット社会に対して懸念を 表していました。

一このままでは、人と人との交流が薄まり、現実への関心がなくなって、社会の大切な 部分が失われてしまう。インターネットは,理想の楽園という幻想で満たされた,からっ ぽの洞窟なのだ…。 –という警鐘を、この本の中では鳴らしていました。

しかし、振り返ってみると、インターネットはこの本で書かれていた警鐘を促すばかり だけではなく,Blog, SNS, 動画共有サイト, Yahoo! や Google 等の検索サービスによ り、人々の生活の利便性を飛躍的に向上させ、新たなビジネスモデルを創出した等の 有益な成果を生み出したことは言うまでもありません。

また, 最近では, iPad, Kindleに代表される小型情報端末の動向も今後注目すべき項目 だと思います。特に iPad は,大学・高等学校の教育機関だけでなく,美術館といった公共 施設、一般企業において導入されていることから特に注目する必要があるかと思います。

今日の定額常時接続環境の他フリースポット等の自由度の広がったネットワーク環境, 先に挙げた小型情報端末に加えて iPhone 等のスマートフォンの登場等, このように情報を 取り巻く環境が多様化する時代の中で、もう一度初心に戻り日々勉強していきたいと思い ます。

これからも宜しくお願いいたします。

2010年4月に情報システム課に異動となりました小川晃史と申します。

2005年に大学職員となり,車道総務課,同窓会・父母会の事務局を経て,現在に至ります。 私は愛知大学を卒業後,IT企業で約7年半サラリーマンをしていました。就職した当時,

文系出身でパソコンもろくに触ったことがなかった私は、半泣きで仕事を覚える毎日でし た。その後も,一部の企業の短期的利益のために休日を返上して働くなど,健康と引き換 えに自己満足を得ていた気もしますが,それも今となっては良い思い出です。

そんな IT 業界とはここ数年縁が無く、日々進化する技術と激化する競争を「大変だな~」 と傍観しているだけでしたが、その渦中に再び巻き込まれるとは夢にも思っていませんでした。

ですが今は,20代で身につけた知識と経験を活かし,母校の発展と学生の皆さんの成長 に貢献できることに誇りを感じています。転職して天職に就けたことを幸せに感じる毎日 です。

では、なぜ大学の職員になりたかったのか。無学文盲に育った私自身が学問へ憧れてい たかもしれません。大学はたくさんの素養を身につけられる場所です。そこで得た知識が 何に役立つのかを考え、それを深く掘り下げるための調査・研究に十分な時間を割くこと ができます。そしてそれは,本当に楽しいことなのです。

高校までは,知識のエッセンスを抽出した試験問題ありきの勉強です。それでは生徒自 身が「勉強の楽しさ」に気づくのは難しく、また誤解を恐れずに言えば、中高生の親や教 師に「勉強の楽しさ」は教えられません。それを求めること自体が無理難題です。

話が飛躍しますが,受験と縁の無くなった社会人のいい大人が,なぜ自主的に勉強を始 めるのか。試験問題ありきの勉強ではなく、「学問」と表現する方が的確かもしれません。 答えは,より多くの分野の素養を身につけ教養を高めることが,人生を豊かにするための 最も有効な手段だからです。金銭的に贅沢をしても,一時的に楽しいだけでそのうち飽き ます。もしくは,さらなる贅沢を求めて争いを続けるか,破たんするだけでしょう。

学問は楽しいだけでなく、質も量も分野も無限大です。知的好奇心さえ枯れなければ、 一生飽きることのない最高の贅沢かもしれません。

学生の皆さんには,すぐに役に立たないような素養をたっぷりと身につけて欲しいと思 います。そんな人生最高の贅沢の土台作りをサポートするために,大学職員として頑張っ ていく所存です。

編集後記

授業で Moodle を使い始めて 2 年が過ぎようとしています。愛大全体では Moodle の利用 者は前年よりも増加しており、開設されたコースの数も増加しています。今回も前号と同 様に多数の先生方に Moodle についての論文やコラムを投稿していただきました。これらの 論文やコラムを拝見しますと、いろいろな活用方法が紹介されています。内容はいずれも 大変興味深く,多くの先生方にとってMoodleを活用する上で参考になるものと思われます。 投稿していただいた先生方には改めて感謝いたします。

個人的には教材の提示と小テストの実施に Moodle を活用していますが、小テストは数を 多くすると、期待したとおりに表示されないものが出ることもあり、悪戦苦闘することも 度々でした。ある程度予想されたことではありますが、教材や小テストをMoodle で使える ようにするまでにかなり手間がかかるのが難点です。やはり、授業で支障なく Moodle を使 うためには、サポート体制や意見交換できる場がないと難しいと実感してしまいます。

2010年はアップルから iPad が発売され, マスコミでも大きく取り上げられて話題になり ました。電車内や学内でも使っている人を見かけるようにもなりました。iPad 以外にもス マートフォン,電子ブックと話題の多い最近ですが,こういった携帯型の電子機器が,パ ソコンに代わる時代が目前に迫っていると思うと、気がかりでもあり楽しみでもあります。

今後はスマートフォンや iPad なども、授業で学生に使わせることが多くなり、さらに Moodle などの LMS と連携した活用がこれまで以上に進むものと思われます。すでにスマー トフォンをゼミなどで活用している例も報告されており、また愛大で運用している Moodle でも携帯端末から小テストに回答できるようになっています。

今後も新しい傾向だけでなく、情報処理に関連した様々な分野から、多くの方の投稿を お願いいたします。

(K.D)

## 愛知大学情報メディアセンター紀要<COM> 原稿募集要項

情報メディアセンター紀要くCOM>は、下記の要領で原稿を募集しています。詳細につ きましては、情報メディアセンターまでお問い合わせください。

### 1. 著者の資格

- (1) 本学教職員および本学教職員との共著者
- (2) 本学非常勤教員
- (3) 本学学生 (教員の推薦があるものに限る)
- (4) 編集委員会が認めたもの

### 2. 投稿原稿の内容

投稿原稿は未発表のもので、下記に関係する内容とする。

- (1) 情報教育に関する理論と実践
- (2) 情報科学や情報工学に関する理論とその応用
- (3) 情報システムに関する調査, 分析, 理論
- (4) コンピュータを活用した研究、教育、および業務等の実践報告
- (5) 本学のコンピュータ利用に関して必要と思われる情報メディアセンターの報告
- (6) その他(編集委員会が認めたもの)

### 3. 投稿原稿の種類

投稿された原稿は編集委員会によって、下記のように区分して掲載する。

- (1)論
- (2) 研究ノート
- (3) ソフトウェアレビュー
- (4) 情報教育フロンティア
- (5) 書評 (新刊・古典)
- (6) 学会動向

※原稿の体裁と見本については別紙を参照のこと。

### 4. 原稿の提出要領

- (1) 原稿は、プリントアウトしたものと電子ファイルの双方を提出すること。
- (2) 完成された投稿原稿のみを受理する。
- (3) 提出する電子ファイル名は、投稿原稿のタイトルとすること。
- (4) 図版等がある場合は、その電子ファイルもあわせて提出すること。 図版等のファイル形式は ipeg とする。
- (5) 提出ファイルは、Microsoft Word またはテキスト形式とする。
- (6) 裏表紙(目次用) として、タイトル、著者名の英文を添えること。
- (7) 著者は連絡先(ゲラ等の送付先)の住所、 電話番号を申し込み先の担当者まで 連絡すること。
- 5. 投稿原稿の体裁

投稿原稿は「愛知大学情報メディアセンター紀要<COM>執筆要項」に従って作成 すること。

なお、投稿原稿はCOM編集委員会にて別紙「体裁見本」のフォーマットに統一する。

- 6. 校正
	- (1) 校正は著者校正を2回とする。
	- (2) 校正段階での内容の変更は、総ページ数が変更しない範囲で行なうこと
- 7.著
	- (1) 提出された論文の著作権は、原則として愛知大学情報メディアセンターに属し、 無断で複製あるいは転載することを禁じる。
	- (2) 論文作成に際して用いたコンピュータソフトや映像ソフト等の著作権に関する 問題は、著者の責任において処理済みであること。他人の著作権の侵害、名誉 毀損、その他の問題が生じないよう十分に配慮すること。
	- (3) 万一, 執筆内容が第三者の著作権を侵害するなどの指摘がなされ、第三者に捐 害を与えた場合、著者がその責を負う。
	- (4) 著作人格権は著者に属する。
	- (5) 本誌への掲載が確定した原稿は、愛知大学情報メディアセンターホームページ にて公開するものとする。
	- (6) 投稿された原稿は、国立情報学研究所等へ登録される。
- 8. その他
	- (1) 別刷りは論文及び研究ノートに対し各30部作成し、著者代表者に無料で進呈す る。

30部以上を希望する場合には有料とする。

(2) 著者には紀要を2部進呈する。ただし希望があれば10部を限度として進呈する。

 $PLF$ 

申し込み・問い合わせ: 愛知大学情報メディアセンター

担当:情報システム課

E-mail: johosystem@ml.aichi-u.ac.jp

TEL: 052-937-8120 (内線 3101)

FAX: 052-937-8121 (内線 3109)

(別紙)

### 愛知大学情報メディアセンター紀要<COM> 執筆要項

1. 執筆言語

和文もしくは英文とする。

- 2. 原稿
	- (1) 論文……和文の場合は 5000 文字程度, 英文の場合は 3500 words 程度。 ただし、図版等の数量に応じて調節すること。
	- (2) 研究ノート……和文の場合は 3000 文字程度, 英文の場合は 3500 words 程度。 ただし、図版等の数量に応じて調節すること。
	- (3) ソフトウェアレビュー……和文の場合は 3000 文字程度, 英文の場合は 3500 words程度。ただし、図版等の数量に応じて調節すること。
	- (4) 情報教育フロンティア……和文の場合は 3000 文字程度, 英文の場合は 3500 words程度。ただし、図版等の数量に応じて調節すること。
	- (5) 書評 (新刊・古典)……和文の場合は 900 文字程度, 英文の場合は 600 words 程度。ただし、図版等を挿入することはできない。
	- (6) 学会動向……COM のフォーマットに従う。
- 3. 著者と所属

著者名と所属を記載し、著者名のあとにカッコ()に入れて所属を記載する。

4. セクションタイトルとセクション記号

本文中の章,節,項,目などの立て方は、原則として以下のとおりとする。 (例)

- 1. 章タイトル
- 1.1 節タイトル
- 1.1.1 項タイトル
- (1) 目タイトル
- 5. 図・表・写真

図・表・写真は、本文中の適当な箇所に挿入すること。または、挿入箇所を明確 にすること。

ただし、COM編集委員会にて挿入位置、サイズを変更する場合があるが、変更不 可の場合は明記のこと。

(1) 表について

表の上部に「表〇:表名」(〇は表の一連番号)を記載すること。

(2) 図・写真について

図・写真の下部に「図〇:図名」(〇は図の一連番号)または「写真〇:写真 名」(○は写真の一連番号)を記載すること。

6. 要旨とキーワード

論文と研究ノートには要旨とキーワードをつける。要旨は400字以内 (200words 以内)で執筆し、本文と同じ言語でもよいし、異なった言語でもよい。キーワード は国立情報学研究の cinii 等への正確な登録のために、5~7語程度のキーワードを つける。

### 7.謝

謝辞を記載する場合は、本文の最後に謝辞と小見出しを使い記載する。

8. 注·文献

注・文献の記載は、本文の後に1行空けてから「注・文献」という見出しを立て、 その次の行から、注と文献とを一括して記載すること。本文中の該当箇所には、番 号と右丸括弧を使い1)のように上付きで記すこと。

参考文献は原則として、雑誌の場合には、著者、標題、雑誌名、巻、号、ページ、 発行年を、単行本の場合には、著者、書名、ページ数、発行所、発行年を、この順 に記す。記し方は次の例を参照にされたい(情報処理学会論文誌原稿執筆案内によ る)。

(例)

- 1) 山田太郎:偏微分方程式の数値解法, 情報処理, Vol.1, No.1, pp.6-10 (1960).
- 2) Feldman, J.and Gries, D.: Translater Writing System, Comm. ACM, Vol.11, No.2, pp.77-113(1968).
- 3) 大山一夫: 電子計算機, p. 300, 情報出版, 東京 (1991).
- 4) Wilkes, M. V: Time Sharing Computer Systems, p. 200, McDonald, New York (1990).

以上

# 愛知大学情報メディアセンター紀要 COM [コム] Vol.21 No.1 第36号

2011年2月20日 2011年2月23日

> 愛知大学情報メディアセンター 編集 「COM」

愛知大学情報メディアセンター 発行

> (豊 橋)豊 町1-1 〒441-8522TEL(0532)47-4124(直 通) FAX(0532)47-4125 (名古屋) みよし市黒笹町清水370 〒470-0296TEL(0561)36-1117(直 通) FAX(0561) 36-2781 (車 道) 名古屋市東区筒井2丁目10-31 〒461-8461 TEL (052) 937-8120 (情報システム課直通) FAX(052) 937-8121

株式会社クイックス 印刷

# 情報メディアセンター教育用パソコン 機種および設置台数

○豊橋校舎

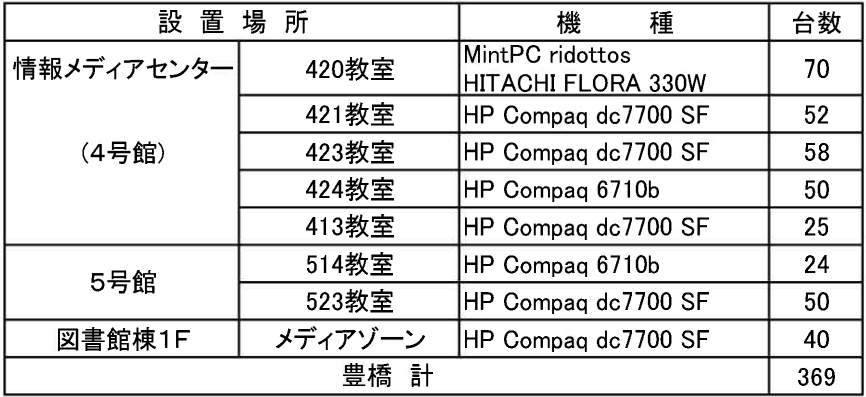

## ○名古屋校舎

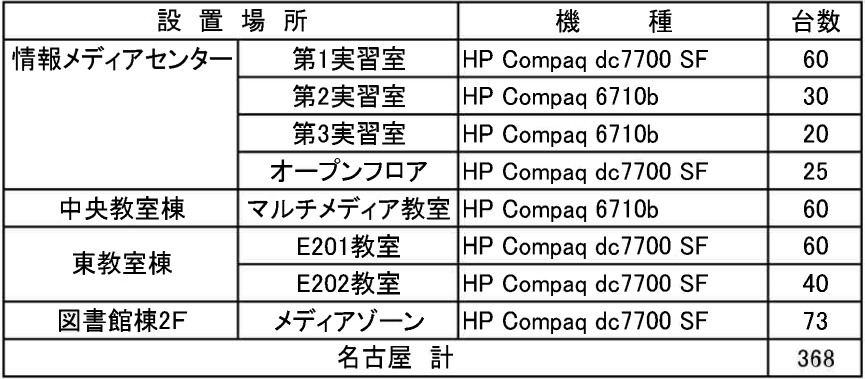

# ○車道校舎

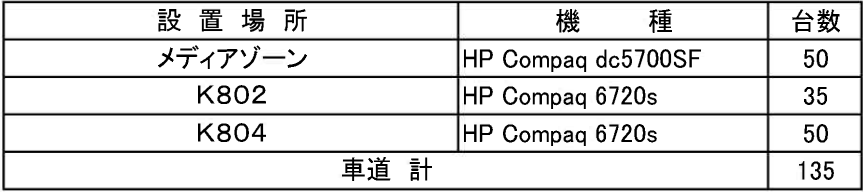